<sup>Документ подисан и растей в ректронной подпись и высшего образования российской федерации</sup> Дата подписания: 20.**Федерыльное государс<mark>твенное автономное образовательное учреждение</mark> высшего образования** 10730ffe6b1ed036b744b669d97700b86e5c04a7eдовательский технологический университет «МИСиС» Информация о владельце: ФИО: Котова Лариса Анатольевна Должность: Директор филиала Уникальный программный ключ:

**Новотроицкий филиал**

## Рабочая программа дисциплины (модуля)

# **Корпоративные финансы**

Кафедра гуманитарных и социально-экономических наук (Новотроицкий филиал) Закреплена за подразделением

Направление подготовки 38.03.02 Менеджмент

Профиль

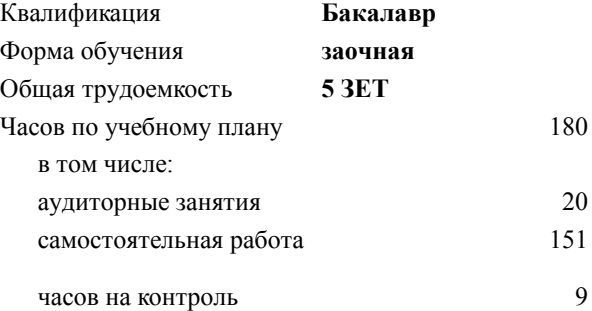

экзамен 4 Формы контроля на курсах:

#### **Распределение часов дисциплины по курсам**

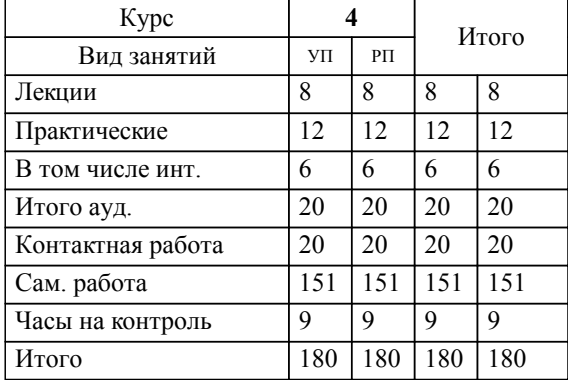

Программу составил(и): *к.э.н., доцент, Измайлова А.С.*

**Корпоративные финансы** Рабочая программа

Разработана в соответствии с ОС ВО:

Самостоятельно устанавливаемый образовательный стандарт высшего образования Федеральное государственное автономное образовательное учреждение высшего образования «Национальный исследовательский технологический университет «МИСиС» по направлению подготовки 38.03.02 Менеджмент (уровень бакалавриата) (приказ от 02.12.2015 г. № № 602 о.в.)

Составлена на основании учебного плана:

Направление 38.03.02 Менеджмент Профиль: Управление человеческими ресурсами, 38.03.02\_20\_Менеджмент\_Пр2\_заоч\_2020.plz.xml , утвержденного Ученым советом ФГАОУ ВО НИТУ "МИСиС" в составе соответствующей ОПОП ВО 21.05.2020, протокол № 10/зг Утверждена в составе ОПОП ВО:

Направление 38.03.02 Менеджмент Профиль: Управление человеческими ресурсами, , утвержденной Ученым советом ФГАОУ ВО НИТУ "МИСиС" 21.05.2020, протокол № 10/зг

**Кафедра гуманитарных и социально-экономических наук (Новотроицкий филиал)** Рабочая программа одобрена на заседании

Протокол от 08.06.2022 г., №11

Руководитель подразделения к.э.н., доцент Измайлова А.С.

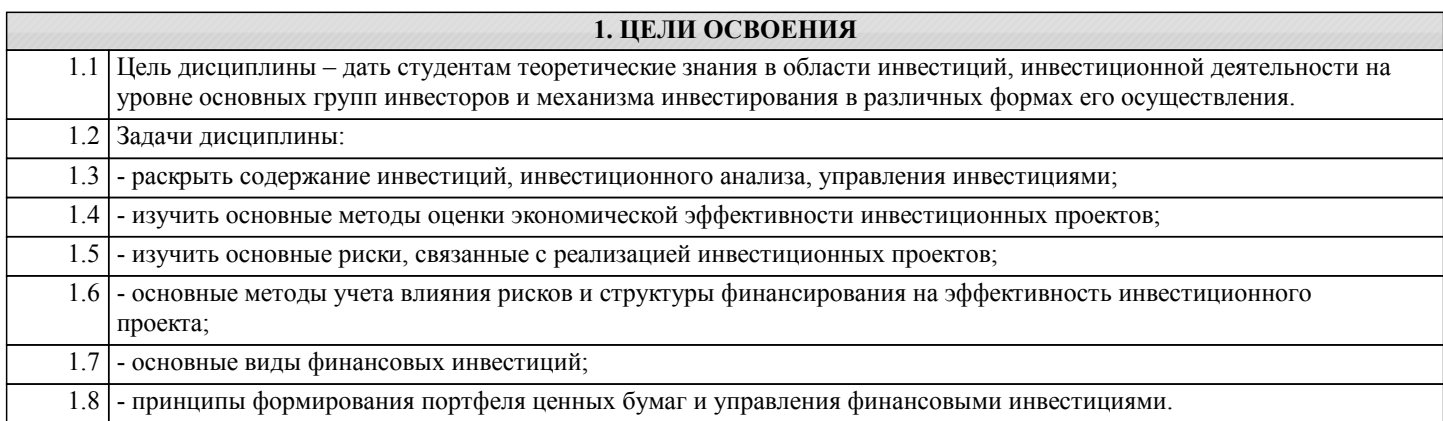

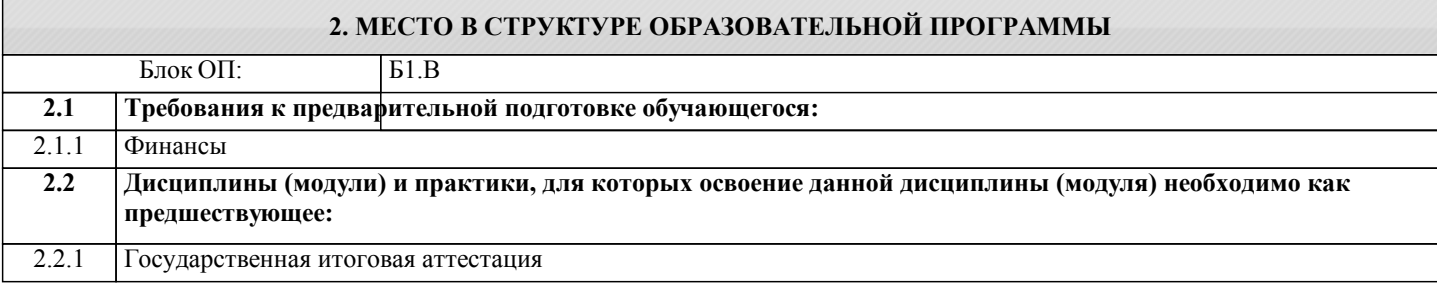

#### 3. РЕЗУЛЬТАТЫ ОБУЧЕНИЯ ПО ДИСЦИПЛИНЕ, СООТНЕСЕННЫЕ С ФОРМИРУЕМЫМИ **КОМПЕТЕННИЯМИ**

ПК-2.8: владение навыками оценки инвестиционных проектов, финансового планирования и прогнозирования с учетом роли финансовых рынков и институтов

Знать:

ПК-2.8-31 методы оценки экономической эффективности инвестиций

ПК-2.8-32 методы финансового планирования и прогнозирования

#### ПК-2.7: умение проводить анализ рыночных и специфических рисков для принятия управленческих решений, в том числе при принятии решений об инвестировании и финансировании

Знать:

ПК-2.7-33 методы оценки риска инвестиций

ПК-2.7-31 суть реальных и финансовых инвестиций, их виды, критерии

ПК-2.7-32 методы финансирования проектов и текущей деятельности предприятия

ПК-2.8: владение навыками оценки инвестиционных проектов, финансового планирования и прогнозирования с учетом роли финансовых рынков и институтов

 $V$ меть:

ПК-2.8-У2 планировать и прогнозировать финансовую деятельность предприятия

ПК-2.8-У1 оценивать экономическую эффективность инвестиций

ПК-2.7: умение проводить анализ рыночных и специфических рисков для принятия управленческих решений, в том числе при принятии решений об инвестировании и финансировании

Уметь:

ПК-2.7-У1 оценивать риски проектной и текущей деятельности предприятия

ПК-2.7-У2 выбирать способы финансирования проектной и текущей деятельности предприятия

ПК-2.8: владение навыками оценки инвестиционных проектов, финансового планирования и прогнозирования с учетом роли финансовых рынков и институтов

Владеть:

ПК-2.8-В1 навыками оценки экономической эффективности реальных инвестиционных проектов

### ПК-2.7: умение проводить анализ рыночных и специфических рисков для принятия управленческих решений, в том числе при принятии решений об инвестировании и финансировании

## Владеть:

ПК-2.7-В1 навыками оценки рисков

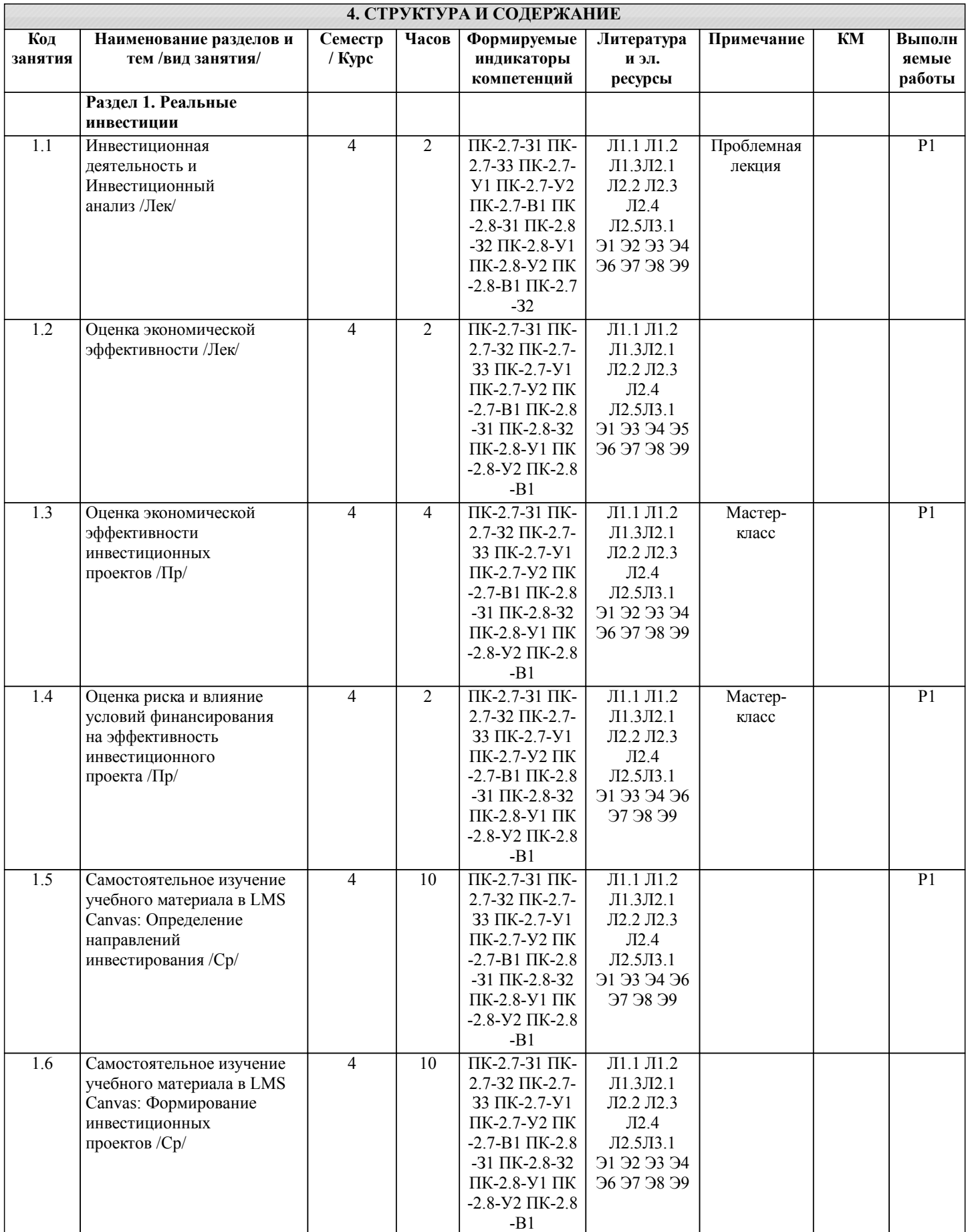

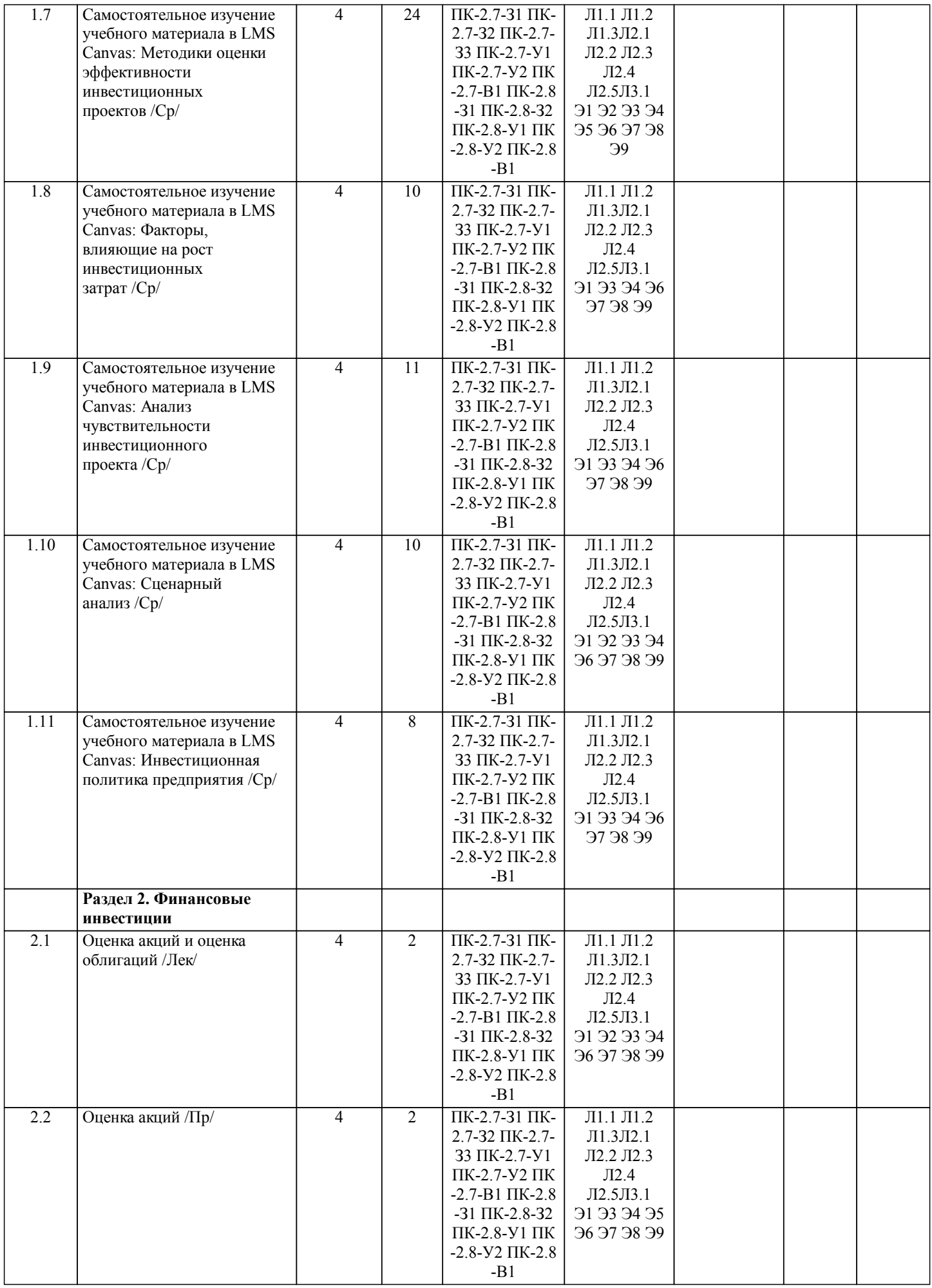

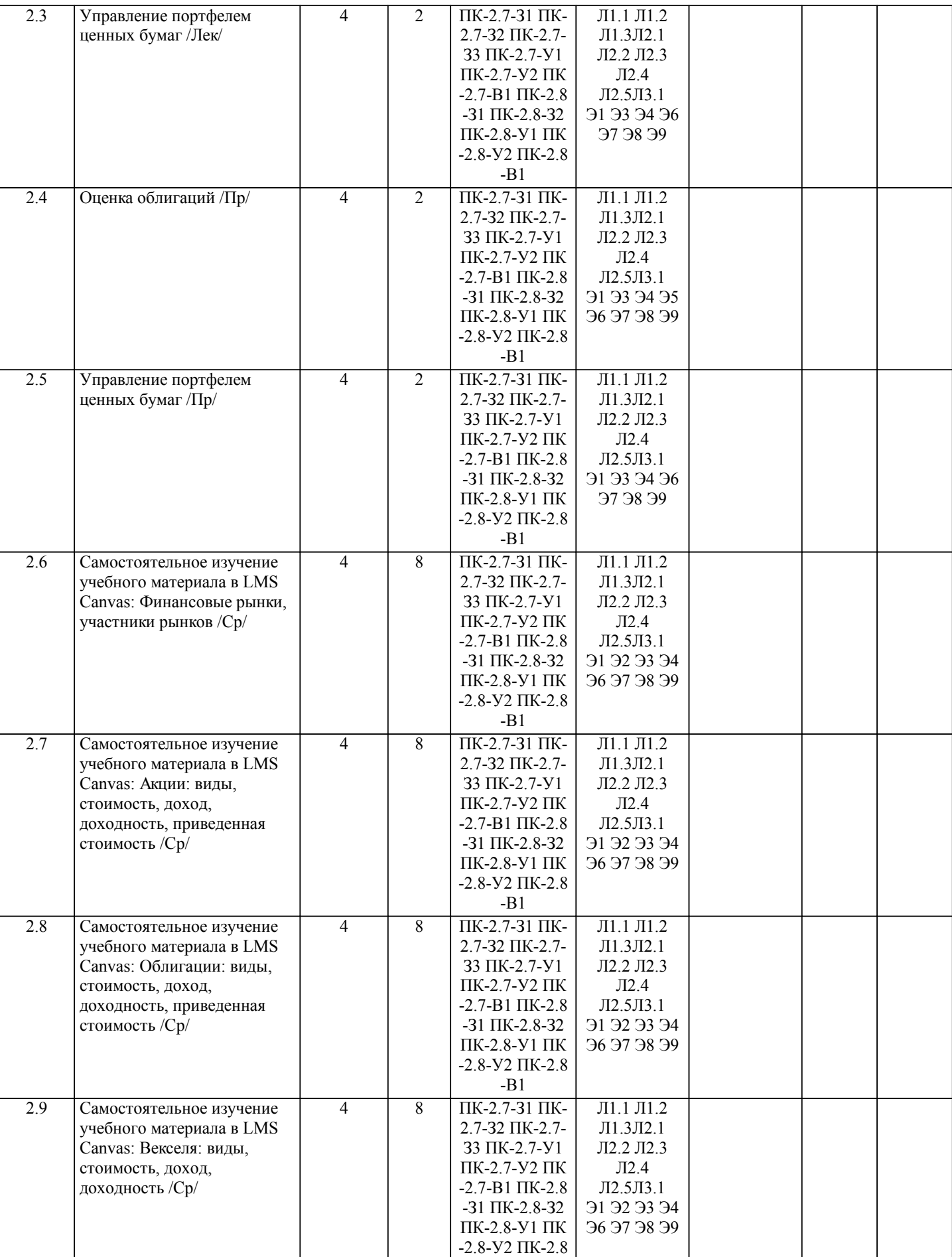

-В1

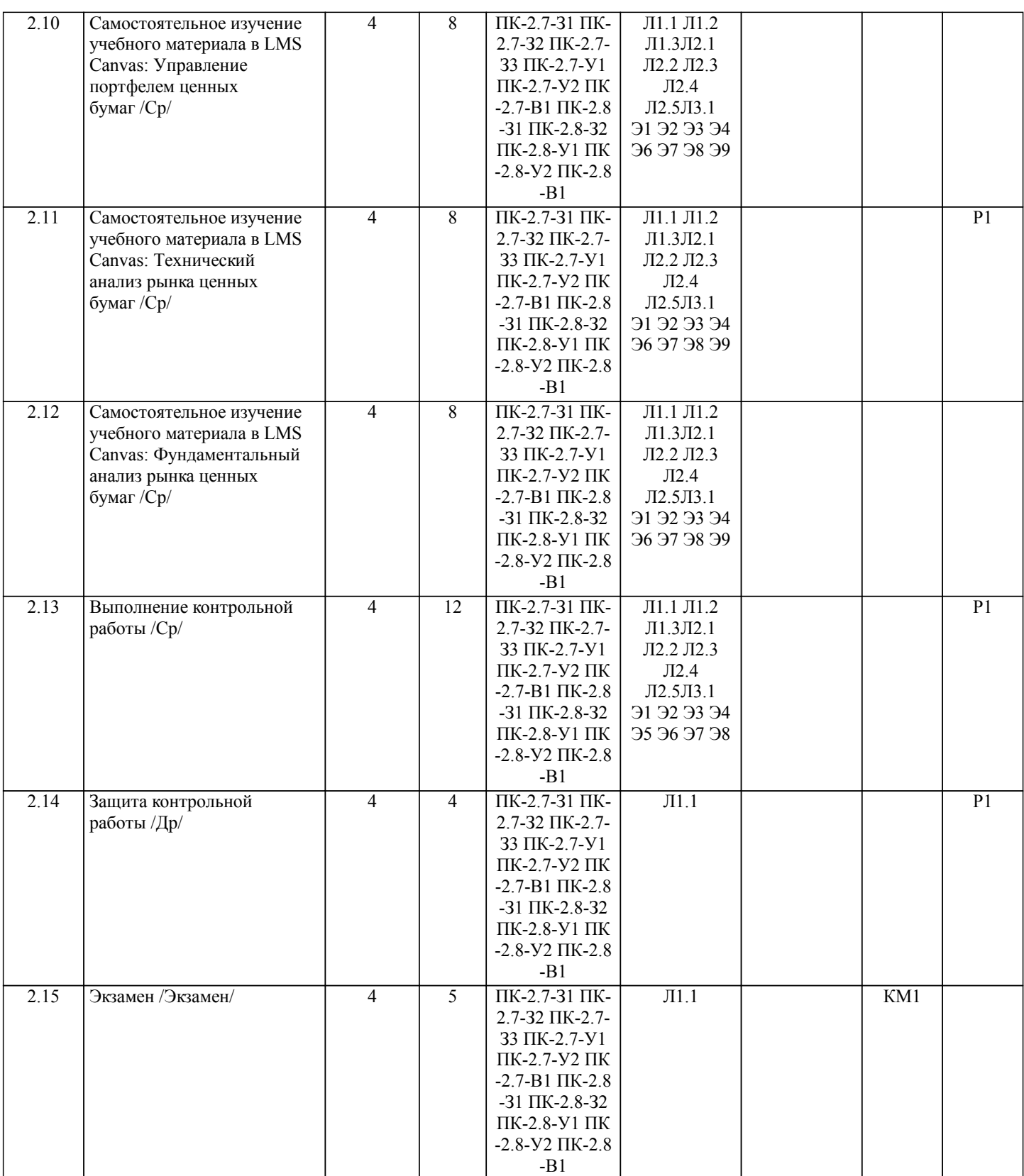

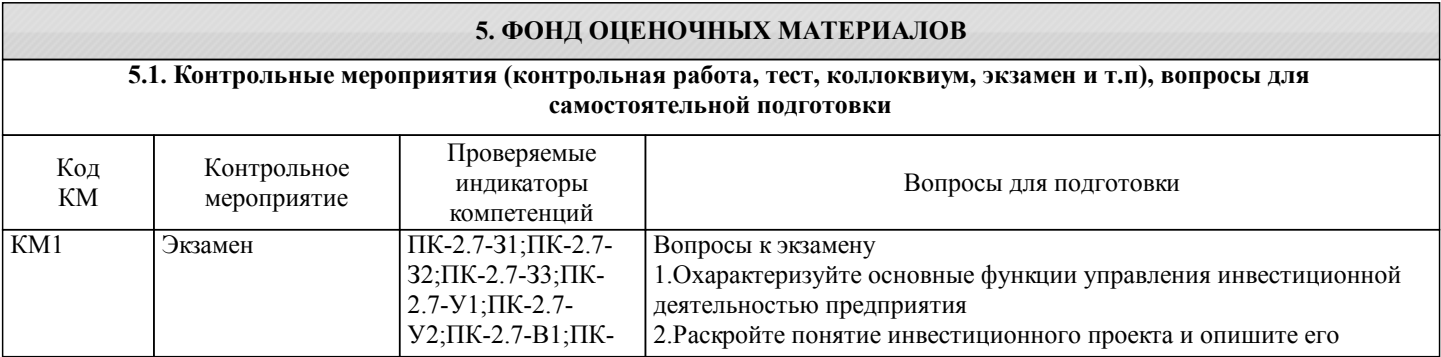

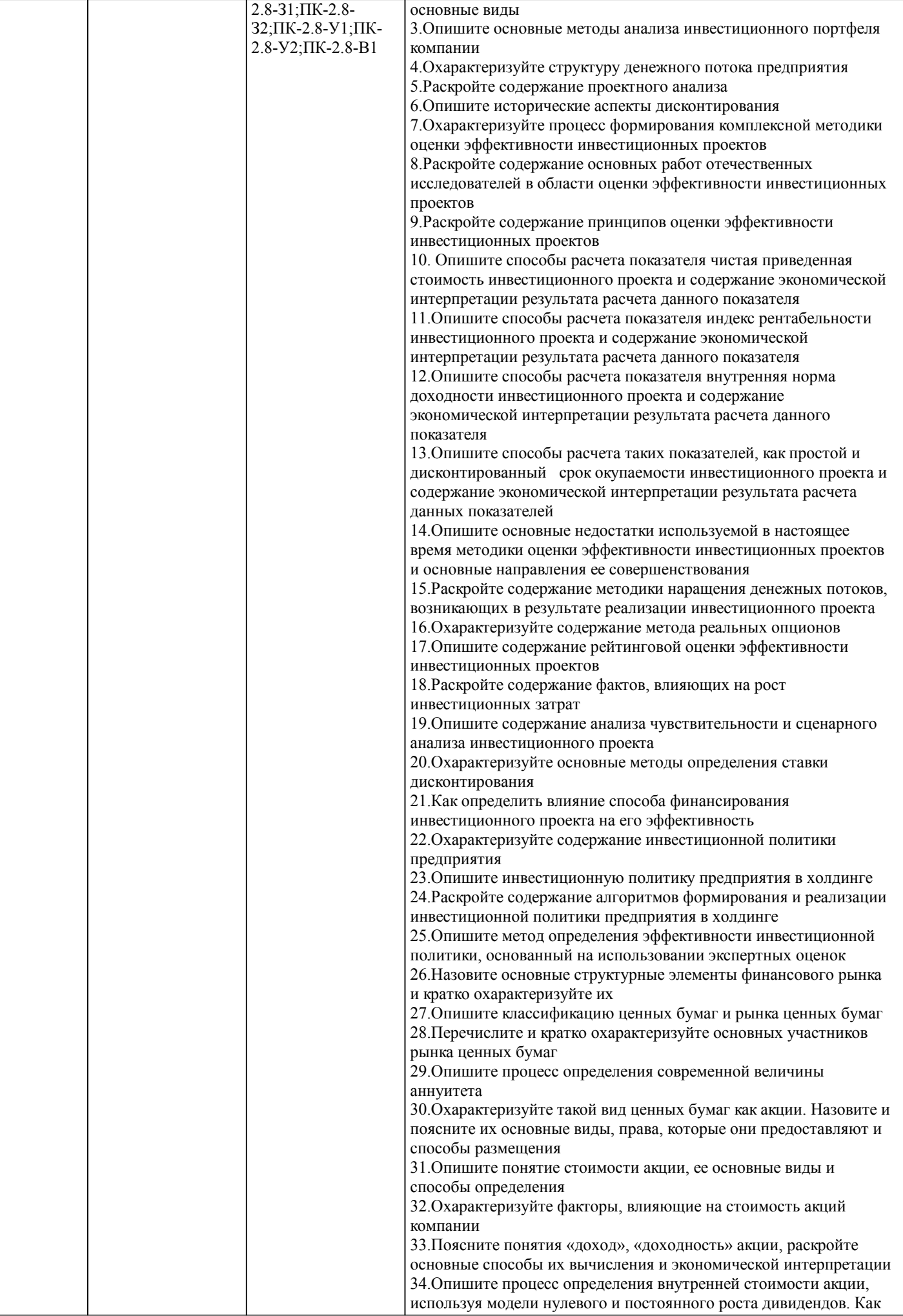

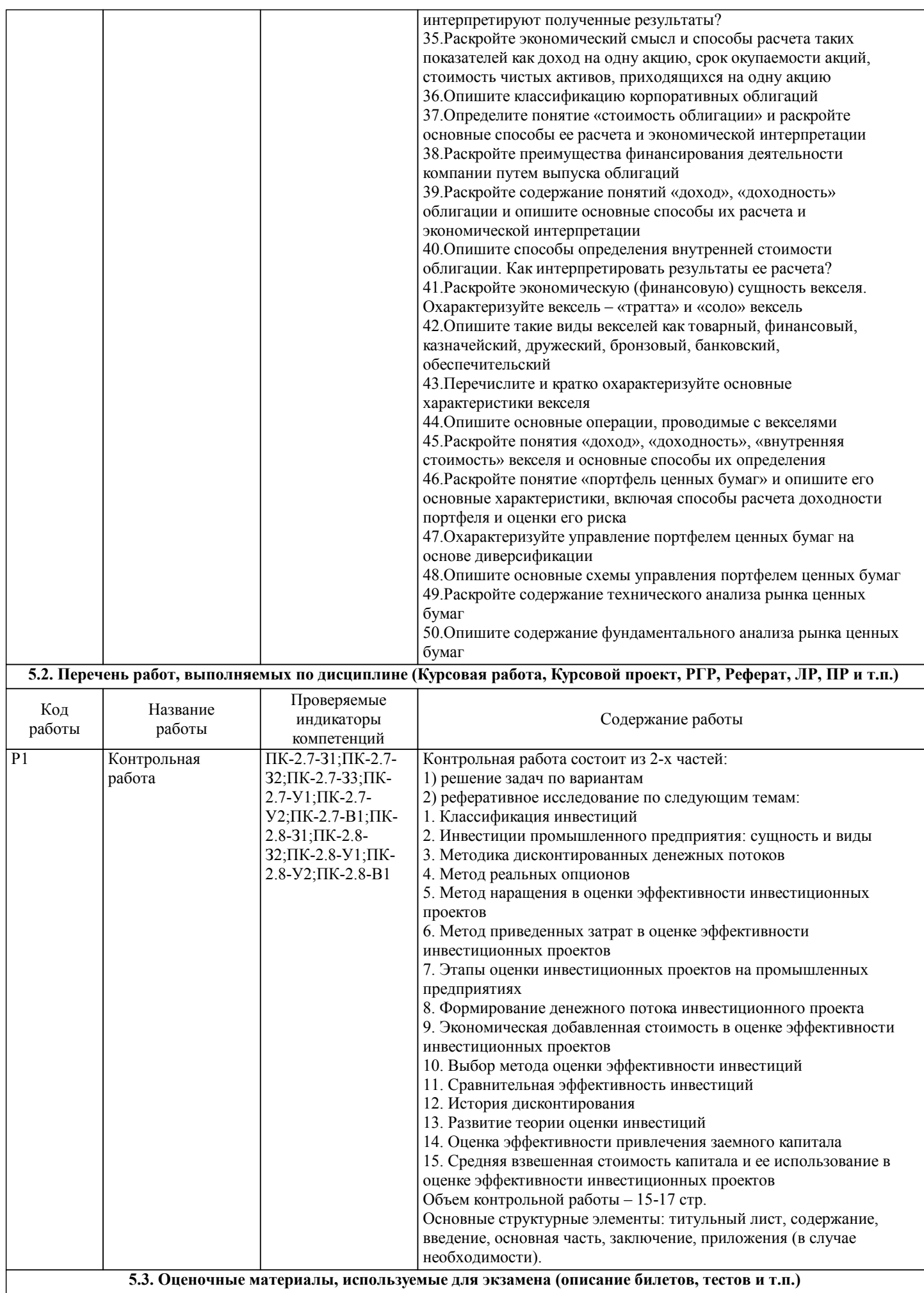

Формой промежуточной аттестации по дисциплине является экзамен.

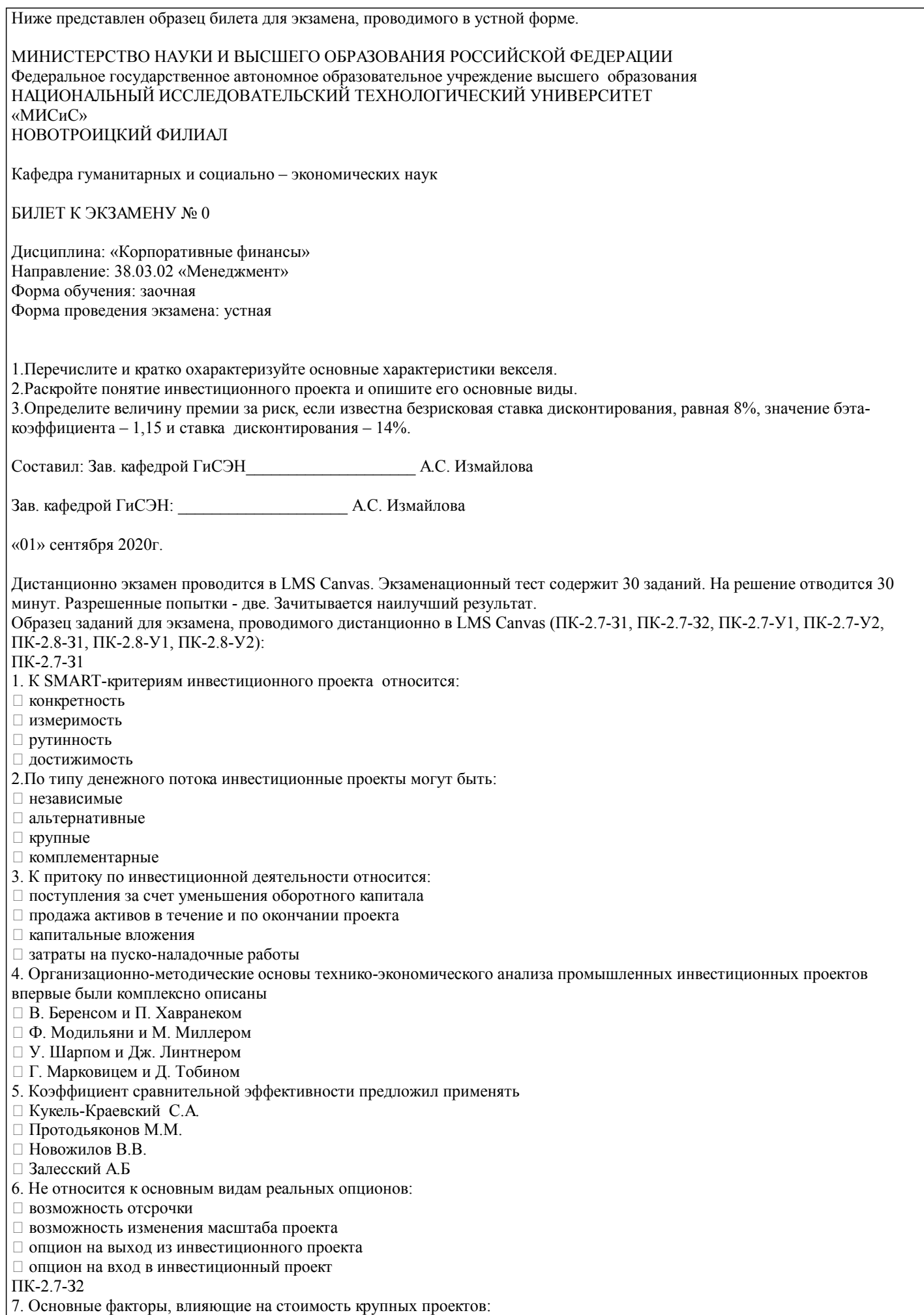

рост цен

#### □ усложнение технических решений

- □ управление проектом
- □ реализация проекта
- 8. К количественным методам анализа риска не относится:
- □ Метод Монте-Карло
- □ Сценарный анализ
- □ Анализ чувствительности
- □ Экспертный метод

9. Какие из определений можно считать определением инвестиционной политики предприятия:

□ составная часть общей экономической стратегии предприятия, которая определяет выбор и способы реализации

наиболее рациональных путей обновления его производственного и научно-технического потенциала

□ вложение инвестиций и осуществление действий в целях получения прибыли и/или достижения иного полезного эффекта

□ общее руководство по формированию программы капиталовложений, отбору проектов и принятию финансовых решений, которые способствуют долговременному укреплению конкурентных преимуществ предприятия и обеспечивают успешное достижение поставленных целей

□ система управления инвестиционной деятельностью предприятия, включающая совокупность целей, задач, принципов, методов и других инструментов управления, использование которых является основой эффективного функционирования и развития предприятия

- 10. Целями, инвестиционной политики не могут быть:
- П повышение конкурентоспособности продукции
- П высокие темпы развития в долгосрочной перспективе
- □ выживание предприятия в сложной рыночной среде
- □ оптимизация численности персонала

 $\Pi K-2.7-33$ 

- 11. Соответствует принципам инвестиционной политики предприятия:
- П непрерывное выявление проблем инвестиционного развития организации
- □ постоянное сокращение издержек
- □ учет долгосрочной перспективы
- П нацеленность на постоянное совершенствование качества
- 12. Оценку эффективности инвестиционной политики предприятия проводят, используя:
- □ методы оценки эффективности инвестиционных проектов
- □ метод экспертных оценок
- □ метод сравнительной эффективности
- □ метод Монте-Карло
- 13. К структурным элементам финансового рынка относится:
- □ Рынок капитала
- □ Валютный рынок
- □ Рынок товаров и услуг
- □ Рынок ценных бумаг
- 14. В зависимости от эмитента рынок ценных бумаг делят на:
- □ Рынок долевых и рынок долговых ценных бумаг
- □ Организованный и неорганизованный рынок ценных бумаг
- □ Первичный и вторичный рынок ценных бумаг
- □ Рынок государственных и рынок корпоративных ценных бумаг
- $\Pi K-2.7 Y1$
- 15. Не являются профессиональными участниками рынка ценных бумаг:
- □ Клиринговые организации
- □ Депозитарии
- □ Индивидуальные инвесторы
- □ Реестродержатели
- 16. Обыкновенные акции:
- □ Дают право на фиксированный дивиденд
- □ Дают право на управление обществом
- □ Выпускаются в неограниченном количестве
- □ Являются бессрочной ценной бумагой
- 17. Цена, указанная на лицевой стороне акции:
- □ Номинальная
- ∩ Рыночная
- □ Эмиссионная
- □ Внутренняя
- 18. Часть прибыли АО распределяемая между акционерами:
- □ Купоны
- □ Проценты
- □ Дисконт
- □ Дивиденды
- $\Pi K-2.7-Y2$
- 19. Определите средневзвешенную доходность портфеля, если известно, что в его состав входят ценные бумаги двух видов

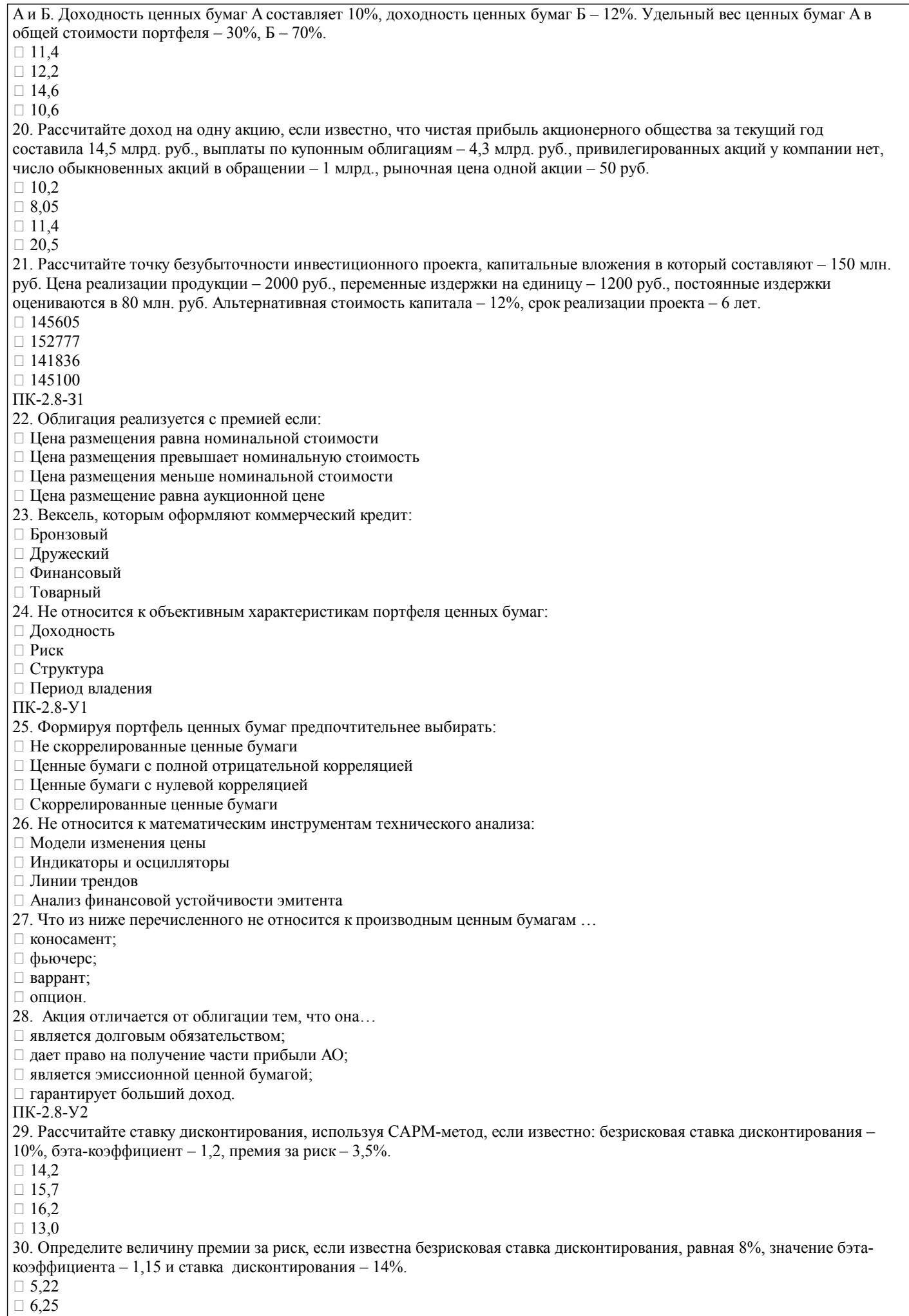

 $\overline{J11.2}$ 

Л.Е.Басовский,

Е.Н.Басовский

Экономическая оценка

инвестиций: Учебн.пособие

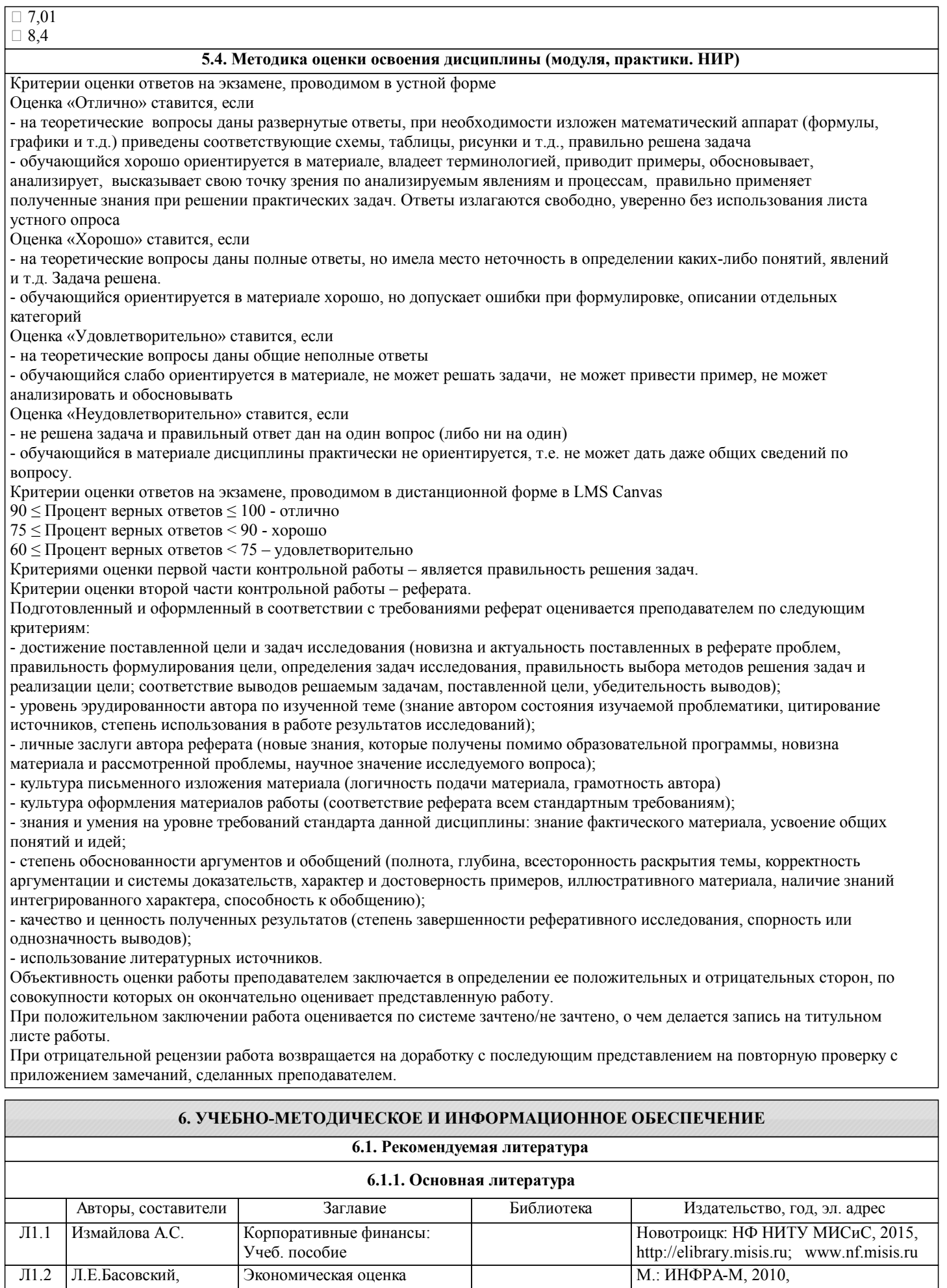

![](_page_13_Picture_321.jpeg)

![](_page_14_Picture_231.jpeg)

#### **8. МЕТОДИЧЕСКИЕ УКАЗАНИЯ ДЛЯ ОБУЧАЮЩИХСЯ** Освоение дисциплины предполагает как проведение традиционных аудиторных занятий, так и работу в электронной информационно-образовательной среде НИТУ «МИСиС» (ЭИОС), частью которой непосредственно предназначенной для осуществления образовательного процесса является Электронный образовательный ресурс LMS Canvas. Он доступен по URL адресу https://lms.misis.ru и позволяет использовать специальный контент и элементы электронного обучения и дистанционных образовательных технологий. LMS Canvas используется преимущественно для асинхронного взаимодействия между участниками образовательного процесса посредством сети «Интернет». Чтобы эффективно использовать возможности LMS Canvas, а соответственно и успешно освоить дисциплину, нужно: 1) зарегистрироваться на курс. Для этого нужно перейти по ссылке … Логин и пароль совпадает с логином и паролем от личного кабинета НИТУ МИСиС; 2)в рубрике «В начало» ознакомиться с содержанием курса, вопросами для самостоятельной подготовки, условиями допуска к аттестации, формой промежуточной аттестации (зачет/экзамен), критериями оценивания и др.; 3)в рубрике «Модули», заходя в соответствующие разделы изучать учебные материалы, размещенные преподавателем. В т.ч. пользоваться литературой, рекомендованной преподавателем, переходя по ссылкам; 4)в рубрике «Библиотека» возможно подбирать для выполнения письменных работ (контрольные, домашние работы, курсовые работы/проекты) литературу, размещенную в ЭБС НИТУ «МИСиС; 5)в рубрике «Задания» нужно ознакомиться с содержанием задания к письменной работе, сроками сдачи, критериями оценки. В установленные сроки выполнить работу(ы), подгрузить здесь же для проверки. Удобно называть файл работы следующим образом (название предмета (сокращенно), группа, ФИО, дата актуализации (при повторном размещении)). Например, Экономика Иванов И.И. БМТ-19 20.04.2020. Если работа содержит рисунки, формулы, то с целью сохранения форматирования ее нужно подгружать в pdf формате. Работа, подгружаемая для проверки, должна: - содержать все структурные элементы: титульный лист, введение, основную часть, заключение, список источников, приложения (при необходимости); - быть оформлена в соответствии с требованиями. Преподаватель в течение установленного срока (не более десяти дней) проверяет работу и размещает в комментариях к заданию рецензию. В ней он указывает как положительные стороны работы, так замечания. При наличии в рецензии замечаний и рекомендаций, нужно внести поправки в работу, подгрузить ее заново для повторной проверки. При этом важно следить за сроками, в течение которых должно быть выполнено задание. При нарушении сроков, указанных преподавателем возможность подгрузить работу остается, но система выводит сообщение о нарушении сроков. По окончании семестра подгрузить работу не получится; 6)в рубрике «Тесты» пройти тестовые задания, освоив соответствующий материал, размещенный в рубрике «Модули»; 7)в рубрике «Оценки» отслеживать свою успеваемость; 8)в рубрике «Объявления» читать объявления, размещаемые преподавателем, давать обратную связь; 9)в рубрике «Обсуждения» создавать обсуждения и участвовать в них (обсуждаются общие моменты, вызывающие вопросы у большинства группы). Данная рубрика также может быть использована для взаимной проверки; 10)проявлять регулярную активность на курсе. Преимущественно для синхронного взаимодействия между участниками образовательного процесса посредством сети «Интернет» используется Microsoft Teams (MS Teams). Чтобы полноценно использовать его возможности нужно установить приложение MS Teams на персональный компьютер и телефон. Старостам нужно создать группу в MS Teams. Участие в группе позволяет: - слушать лекции; - работать на практических занятиях; - быть на связи с преподавателем, задавая ему вопросы или отвечая на его вопросы в общем чате группы в рабочее время с 9.00 до 17.00; - осуществлять совместную работу над документами (вкладка «Файлы). При проведении занятий в дистанционном синхронном формате нужно всегда работать с включенной камерой. Исключение – если преподаватель попросит отключить камеры и микрофоны в связи с большими помехами. На аватарках должны быть исключительно деловые фото.

При проведении лекционно-практических занятий ведется запись. Это дает возможность просмотра занятия в случае невозможности присутствия на нем или при необходимости вновь обратится к материалу и заново его просмотреть.